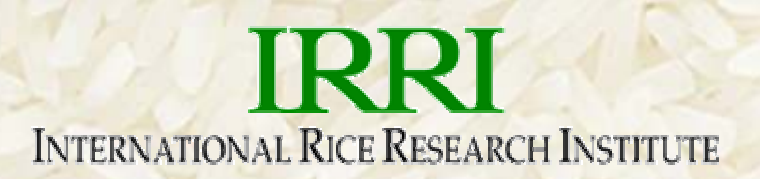

# INGER Inventory System and Seed Dispatch System

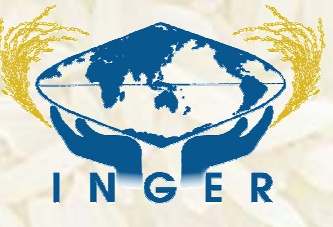

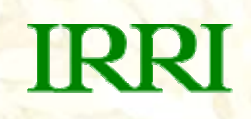

#### INGER Inventory System

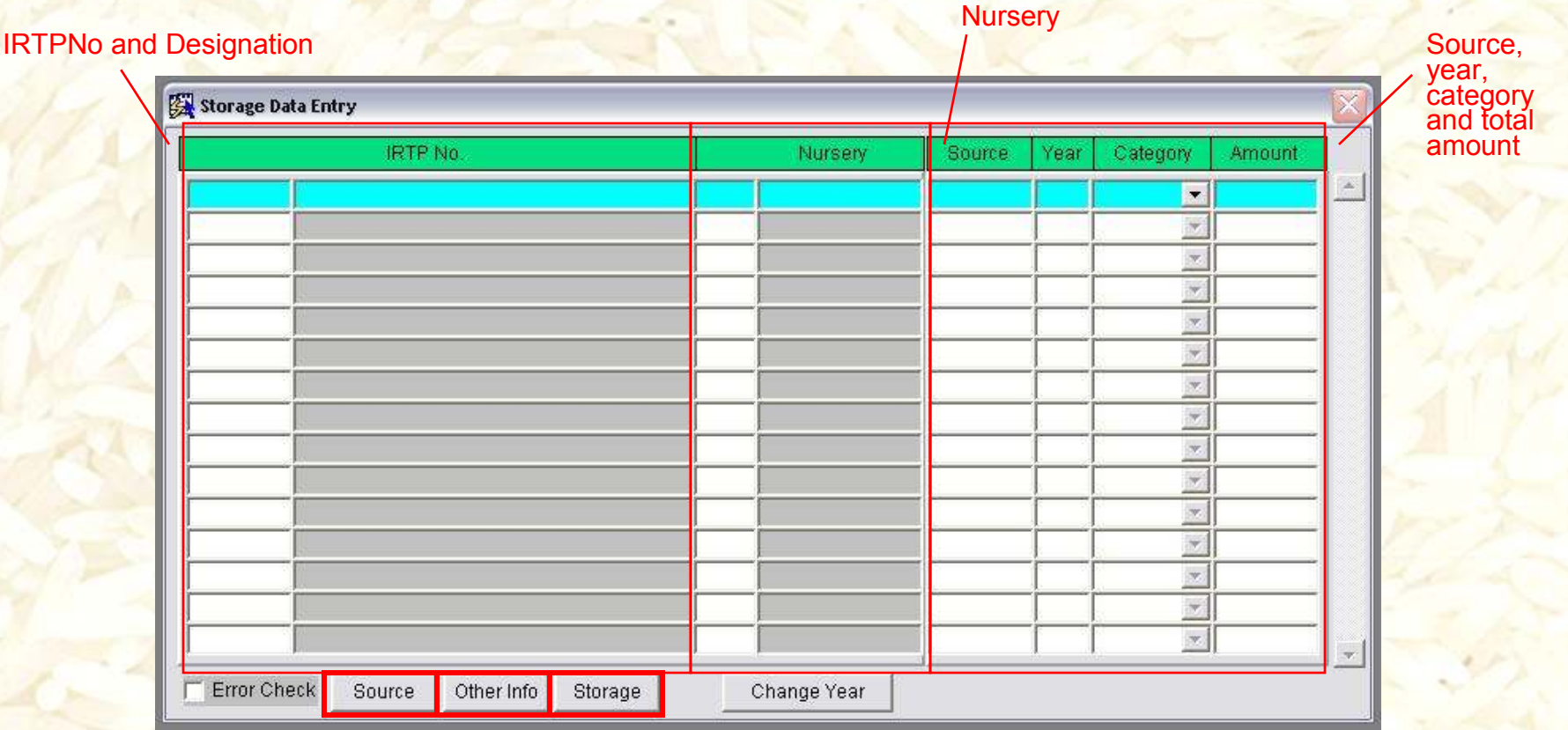

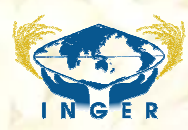

### Storage Data Entry Form

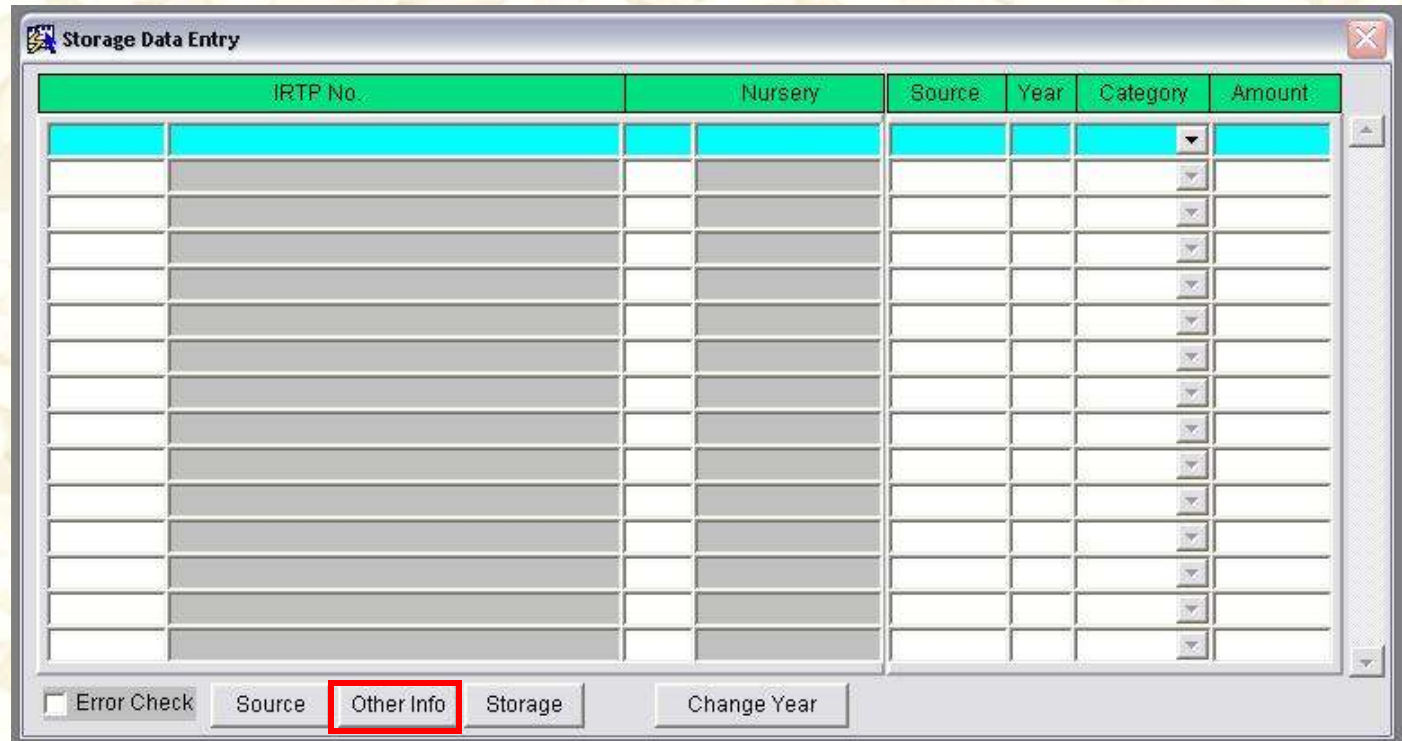

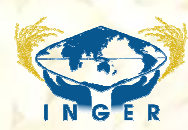

#### Other Info

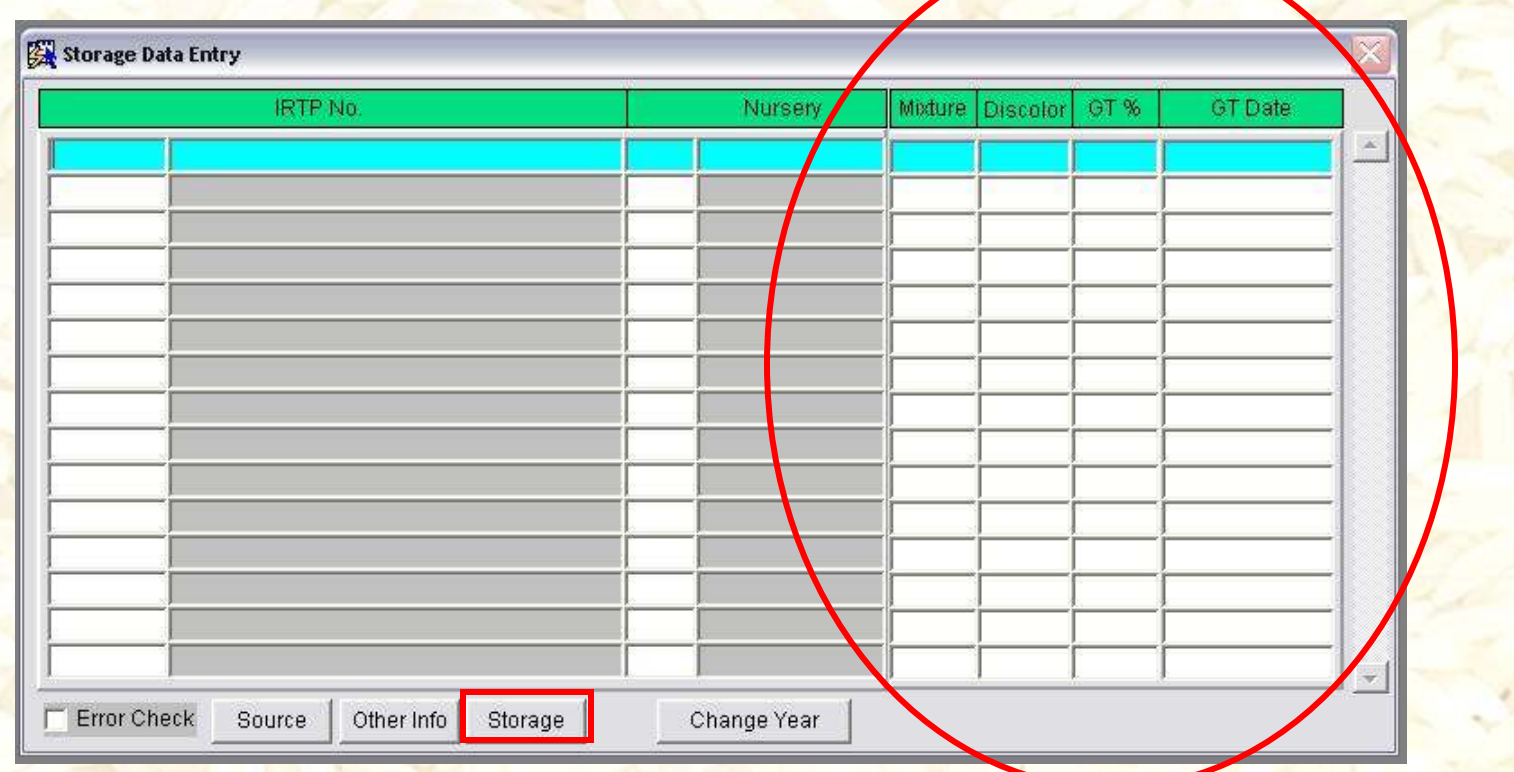

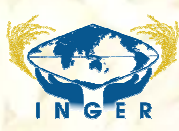

IRRI

#### Storage Location

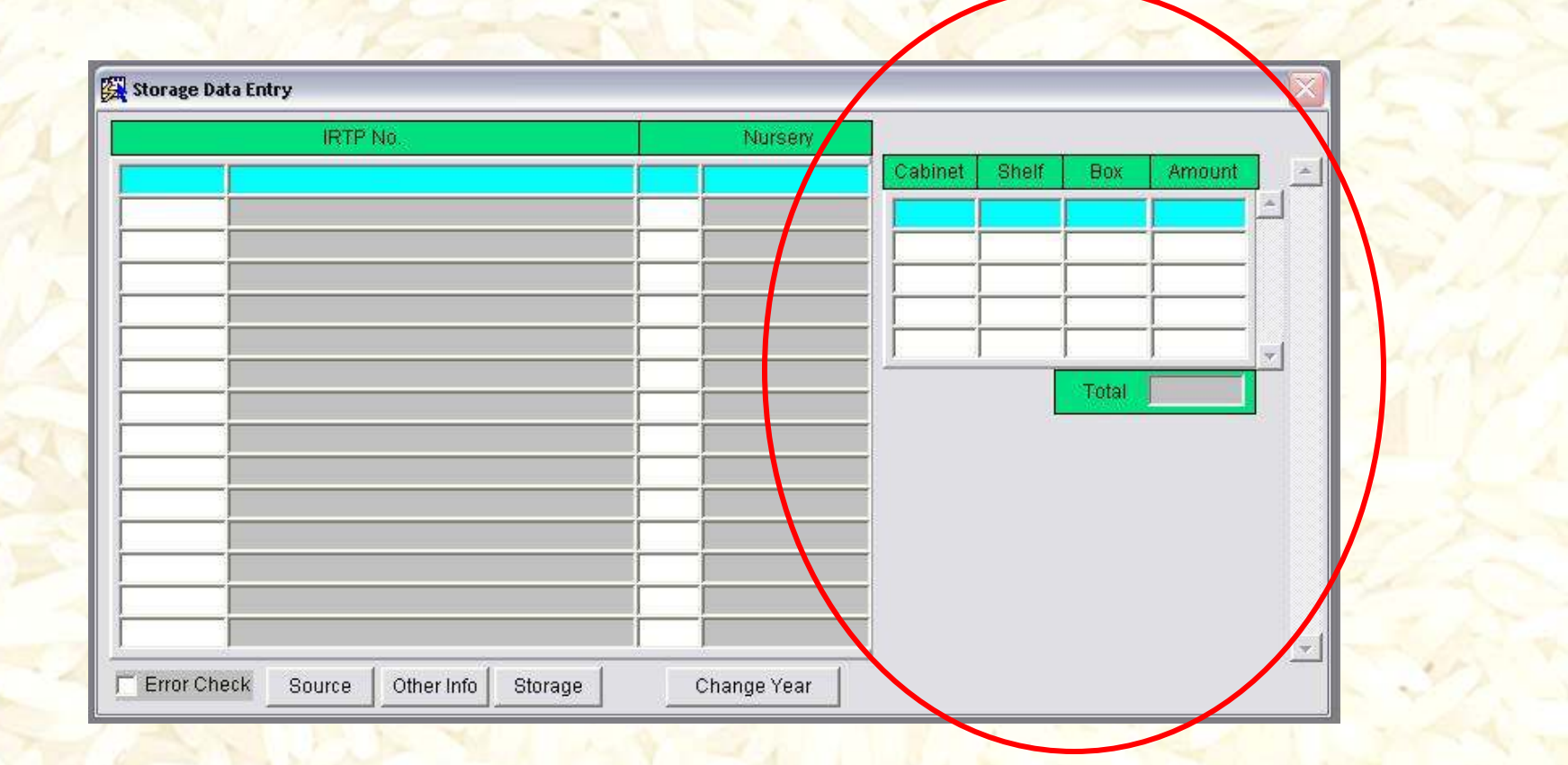

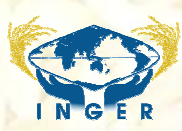

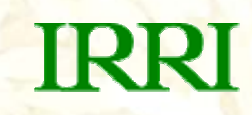

#### Migrating data into IMS

#### INGER Storage Table

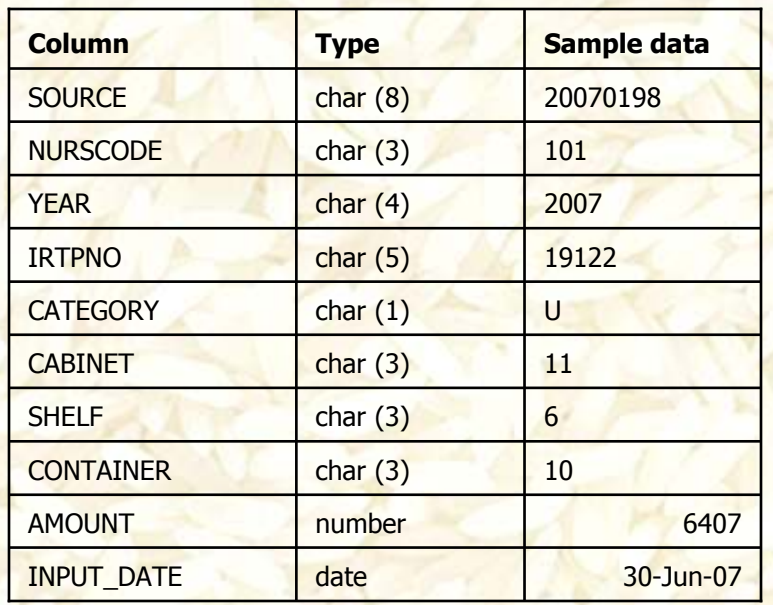

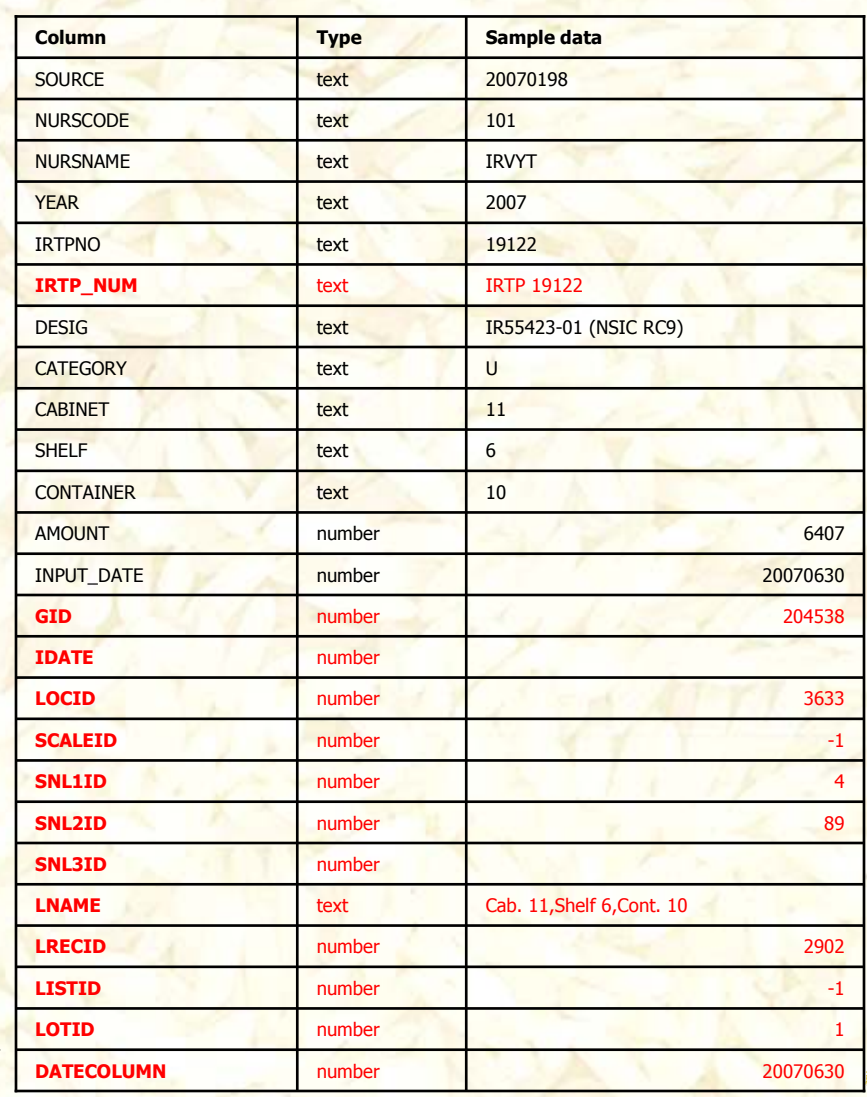

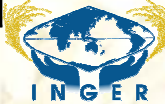

## IMS tables

#### IMS\_LOCATION

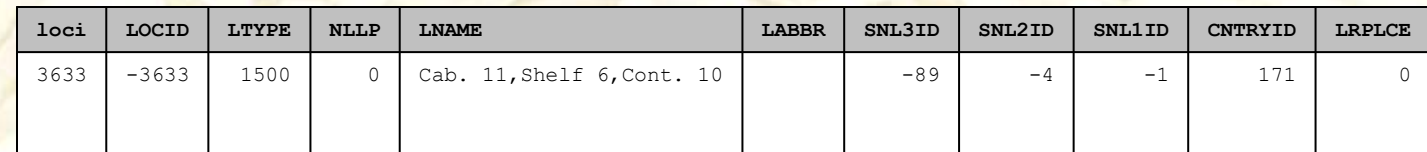

#### IMS\_LOT

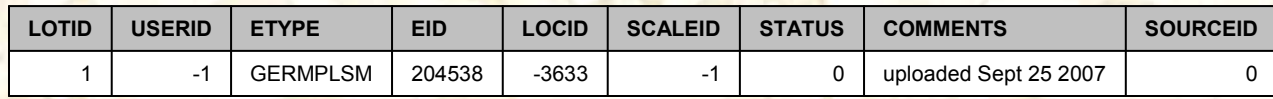

#### IMS\_TRANSACTION

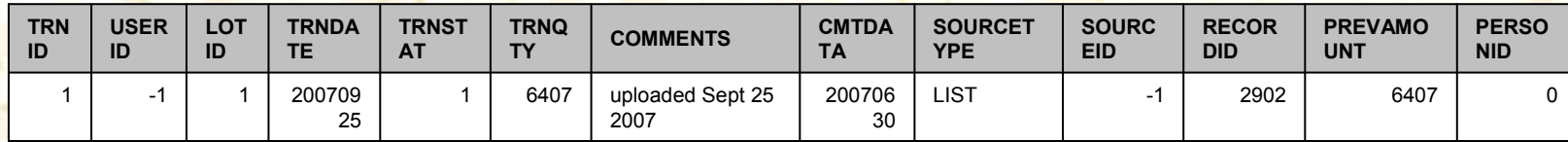

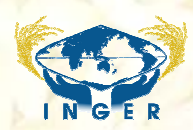

#### INGER Storage Data in ICIS In-Track

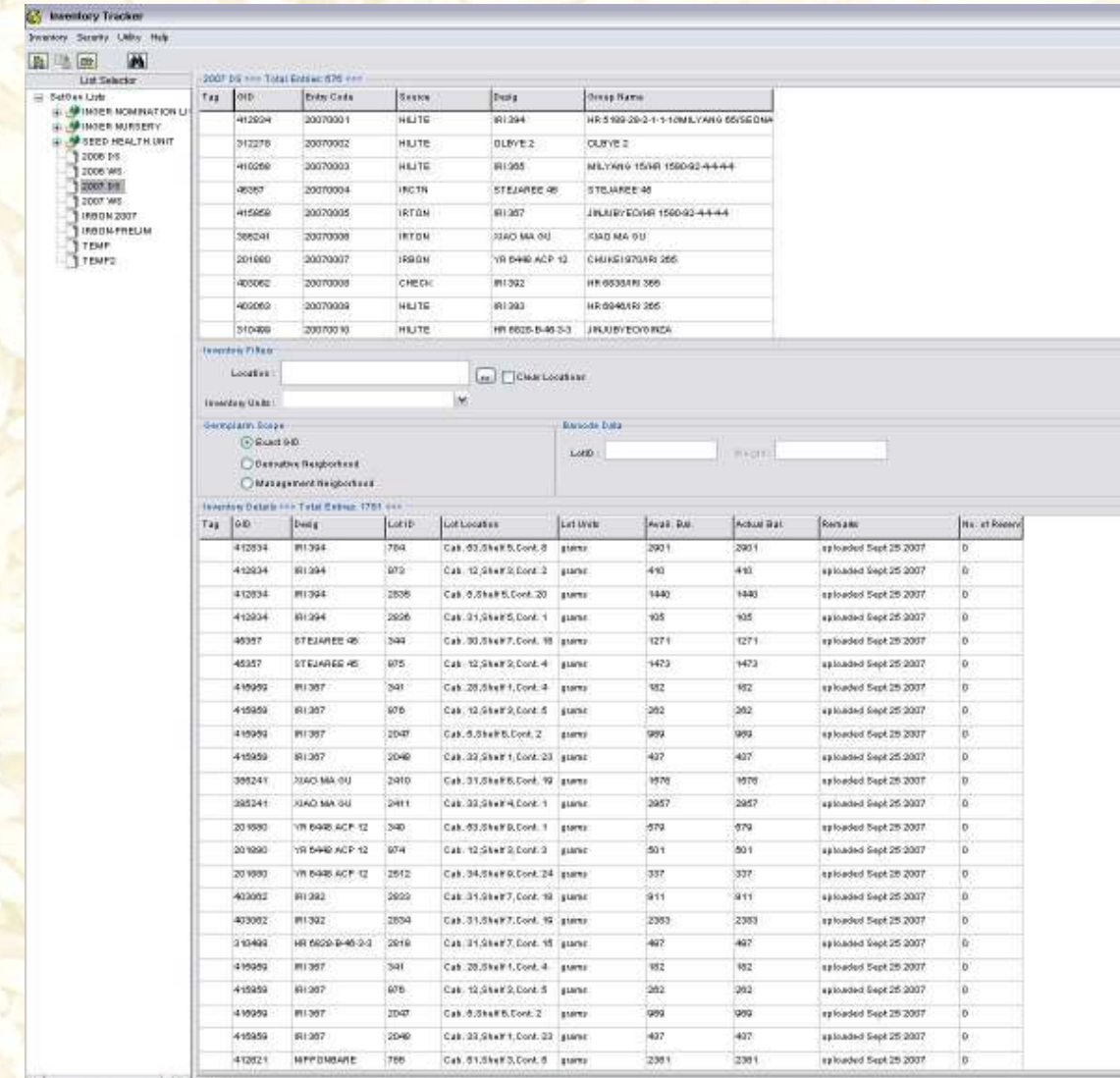

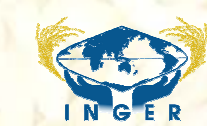

#### Workflow from Requests to Dispatch

Inform cooperators aboutavailable nurseries;send nursery request forms (by email)

Follow up required docs

Cooperators send back request forms and other required docs: requests encoded in the nursery request module

Pack and dispatch nursery sets

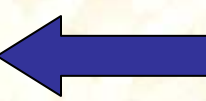

Create ICIS workbook application with proper info (+GIDs already) and send to SHU for phytosanitary certification and<br>SMTA generation SMTA generation

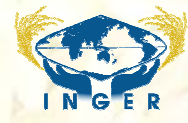

### INGER Request Module

Checked for complete nursery entries, unchecked for seed requests with entries from the nursery composed

Nursery requests Data Entry

Header form for the transaction with Batch no. as ID, linked to the address & location table

Year Request Form Sent Consignee  $+ 1$ Batch No. **Request Received** Country Assign Set No. Nurserv Set Site Cooperator omplete!  $\overline{V}$ Nursery selection<br>linked to the Site location selection linked to the location table nursery tableog Dates **Target Date** Optimum seeding date For incomplete **Entries** Remarks Late seeding date nursery sets! Cooperator<br>selection linked to Button for seed requests, linked to<br>nursery entries table the address table

## Nursery Data Entry Form

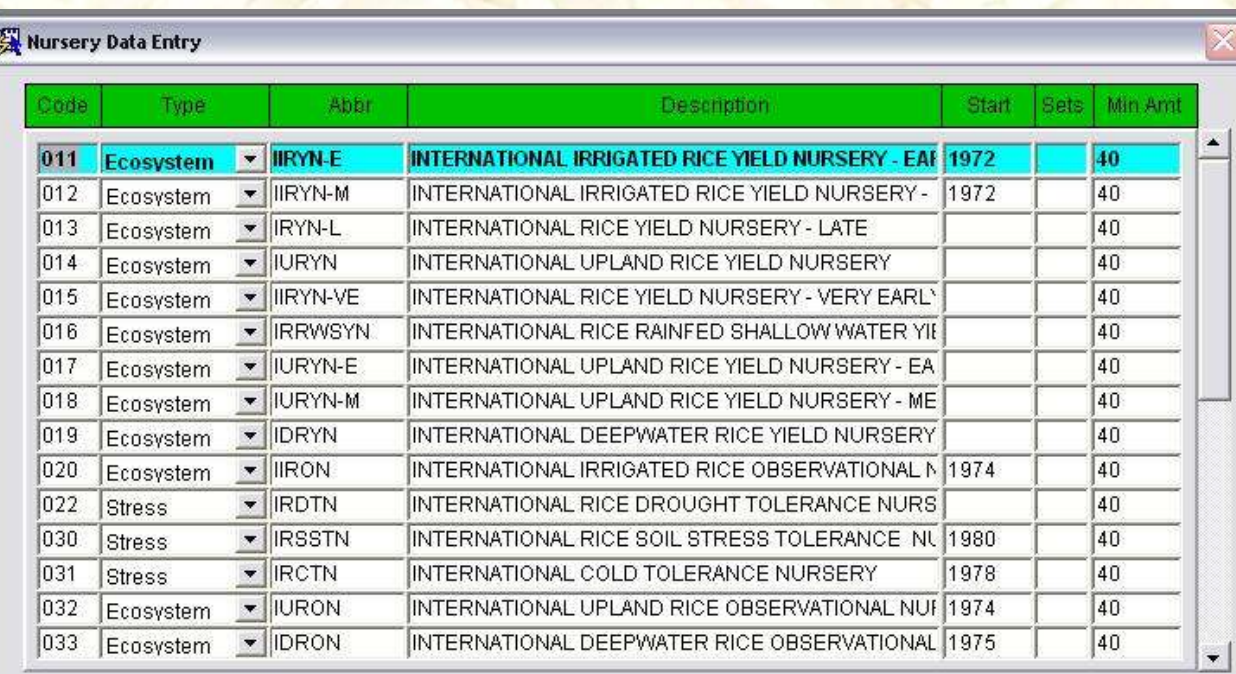

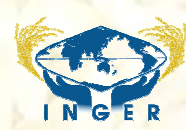

## Address Form Manager

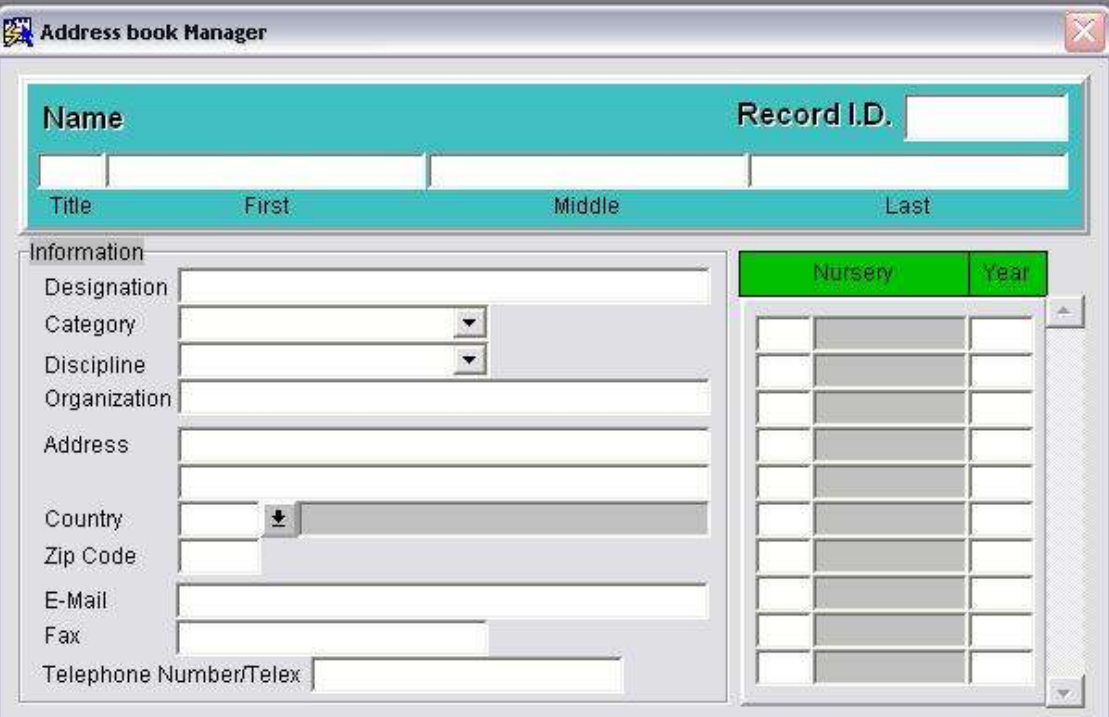

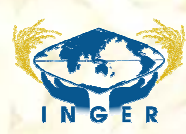

## Locations Data Entry Form

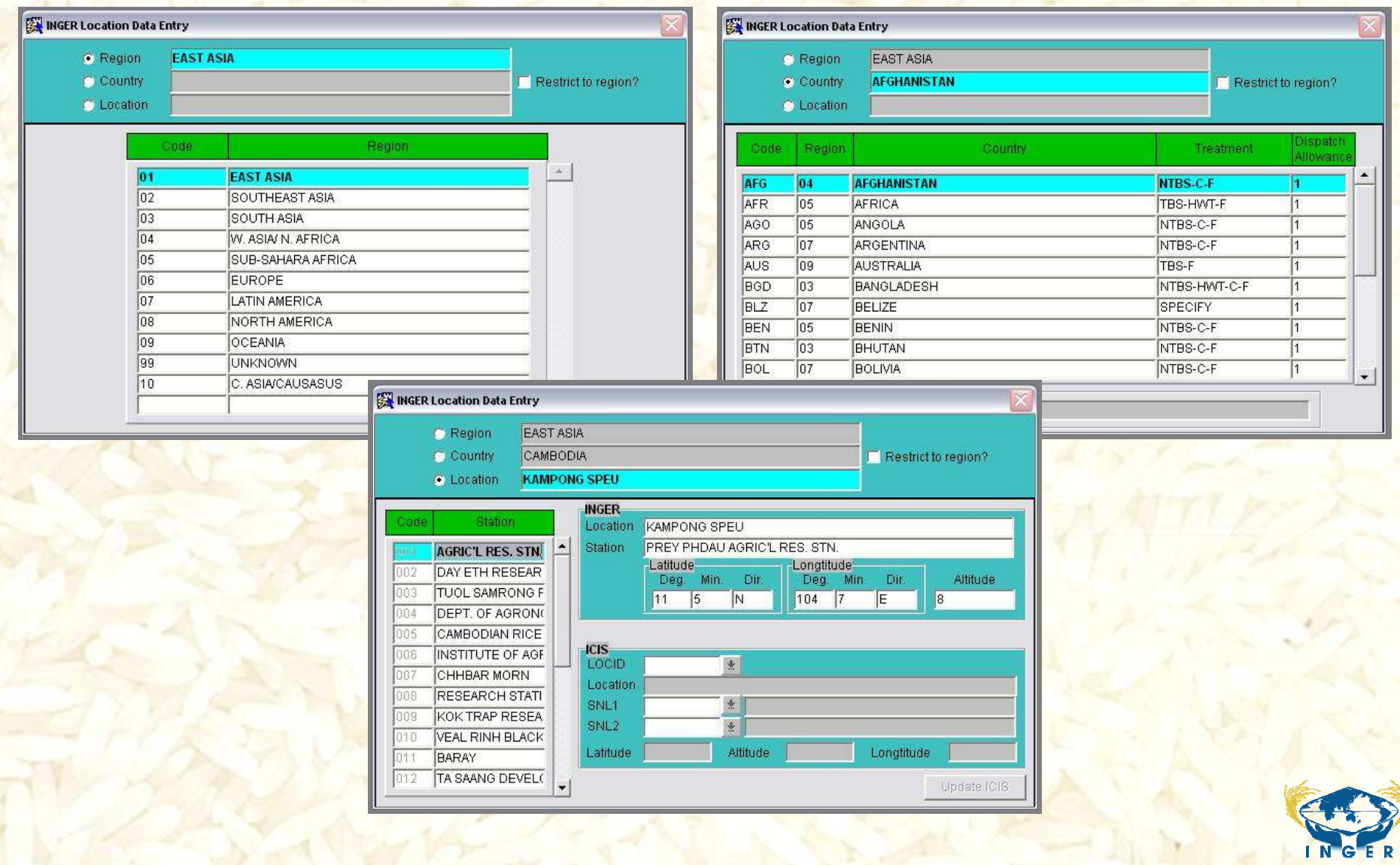

Package details

### INGER Dispatch Data Entry Form

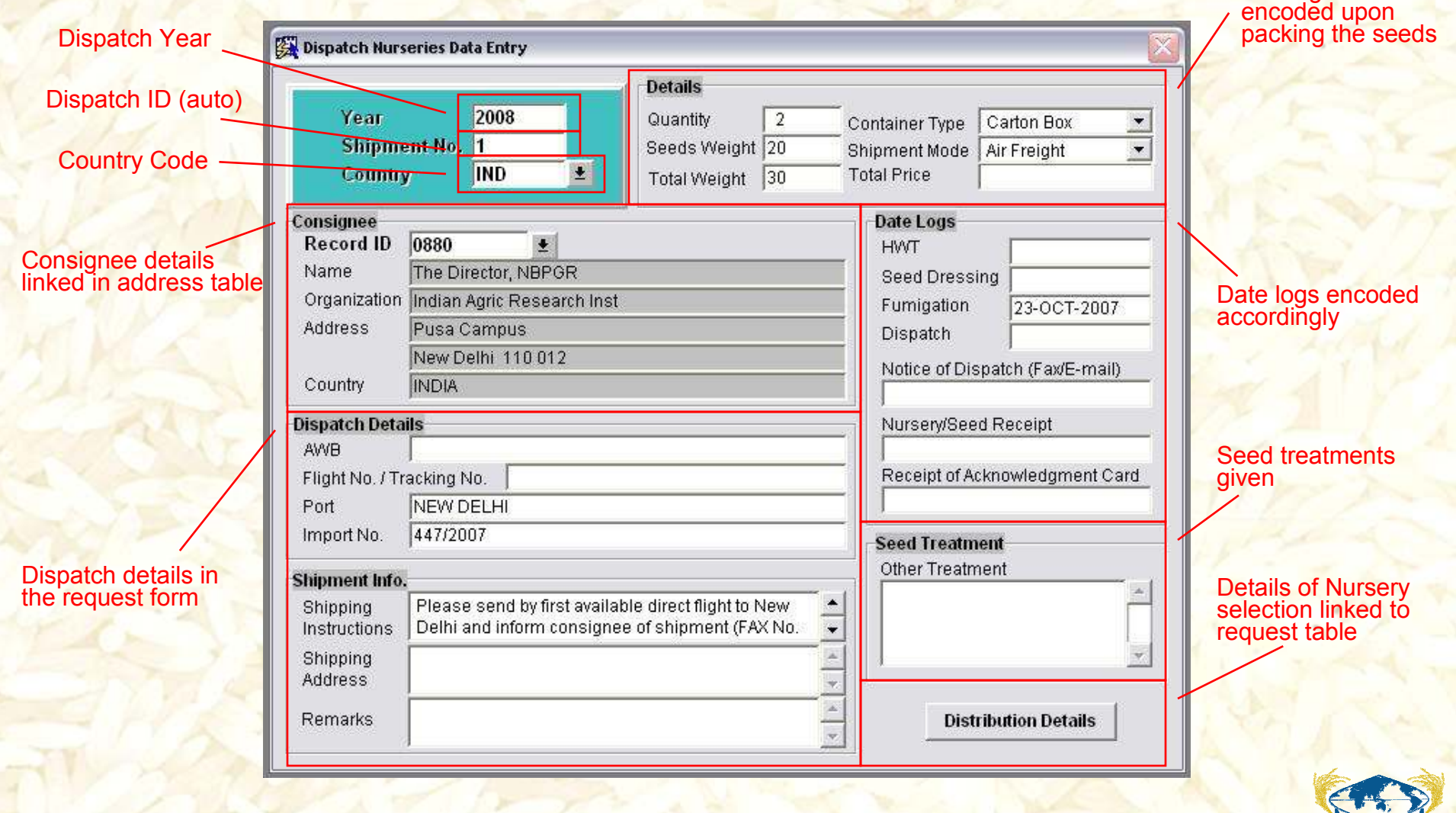

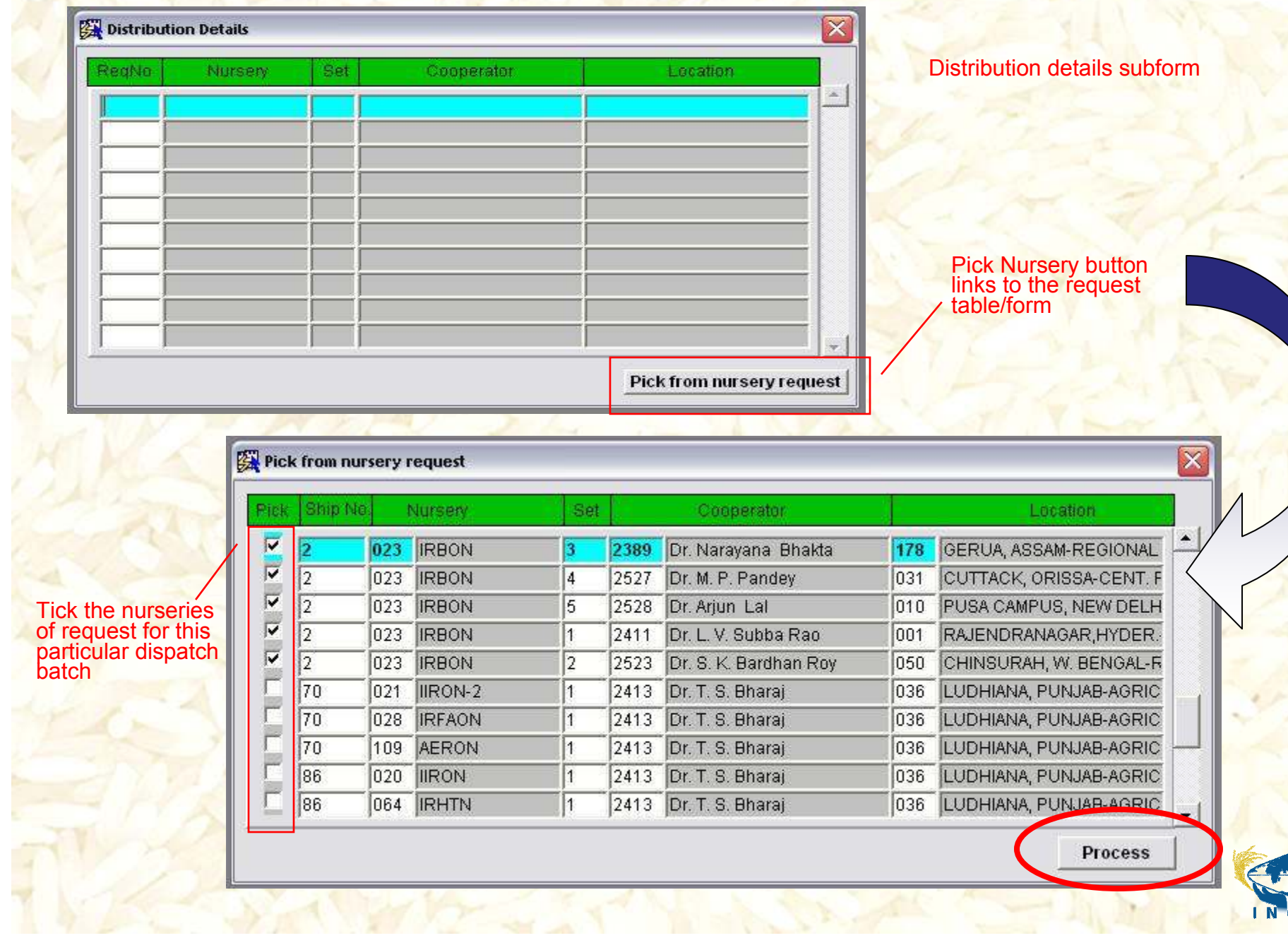

S

MARTA A PERSONAL

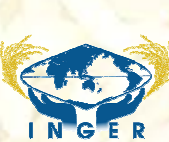

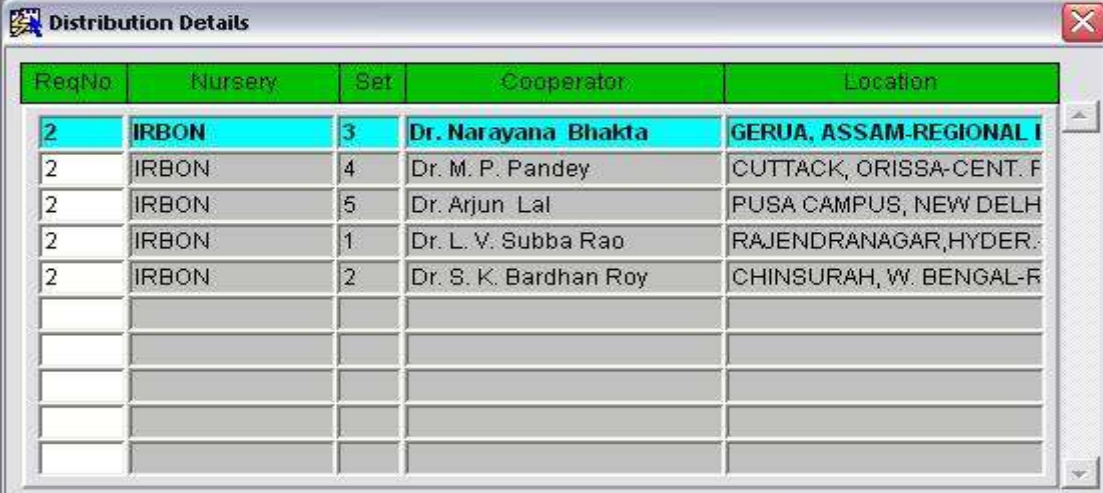

Distribution details subform

Nurseries selected for this dispatch batch

Pick from nursery request

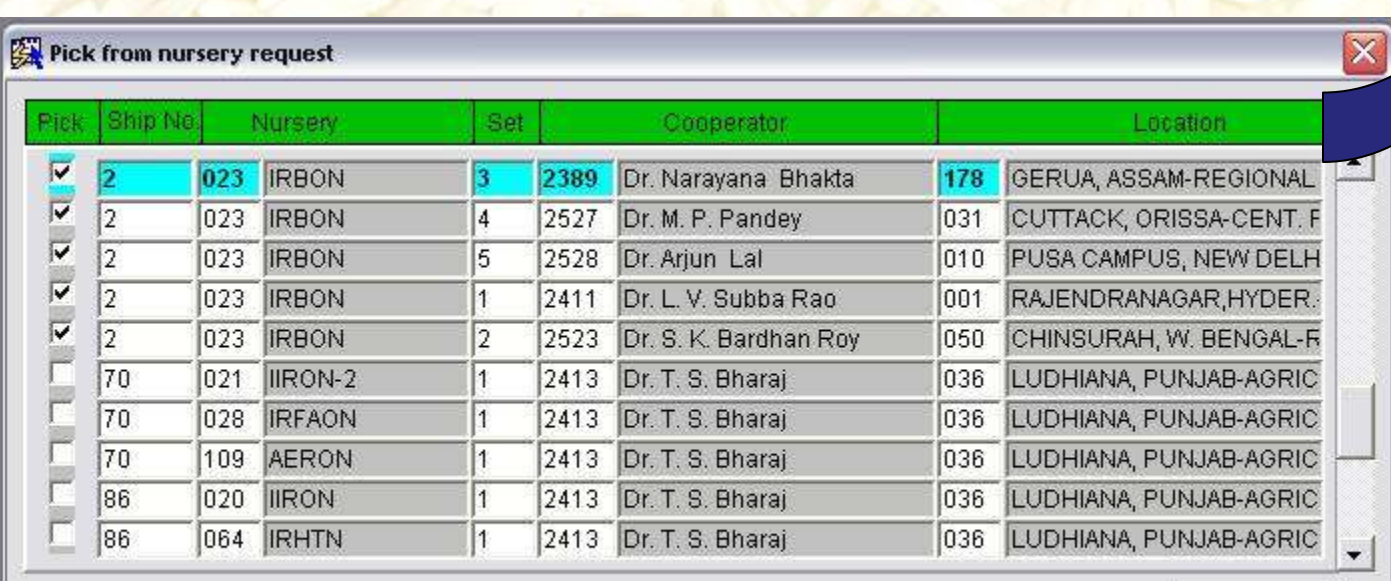

**Process** 

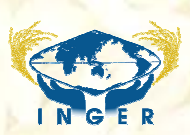

## Print Dispatch Documents

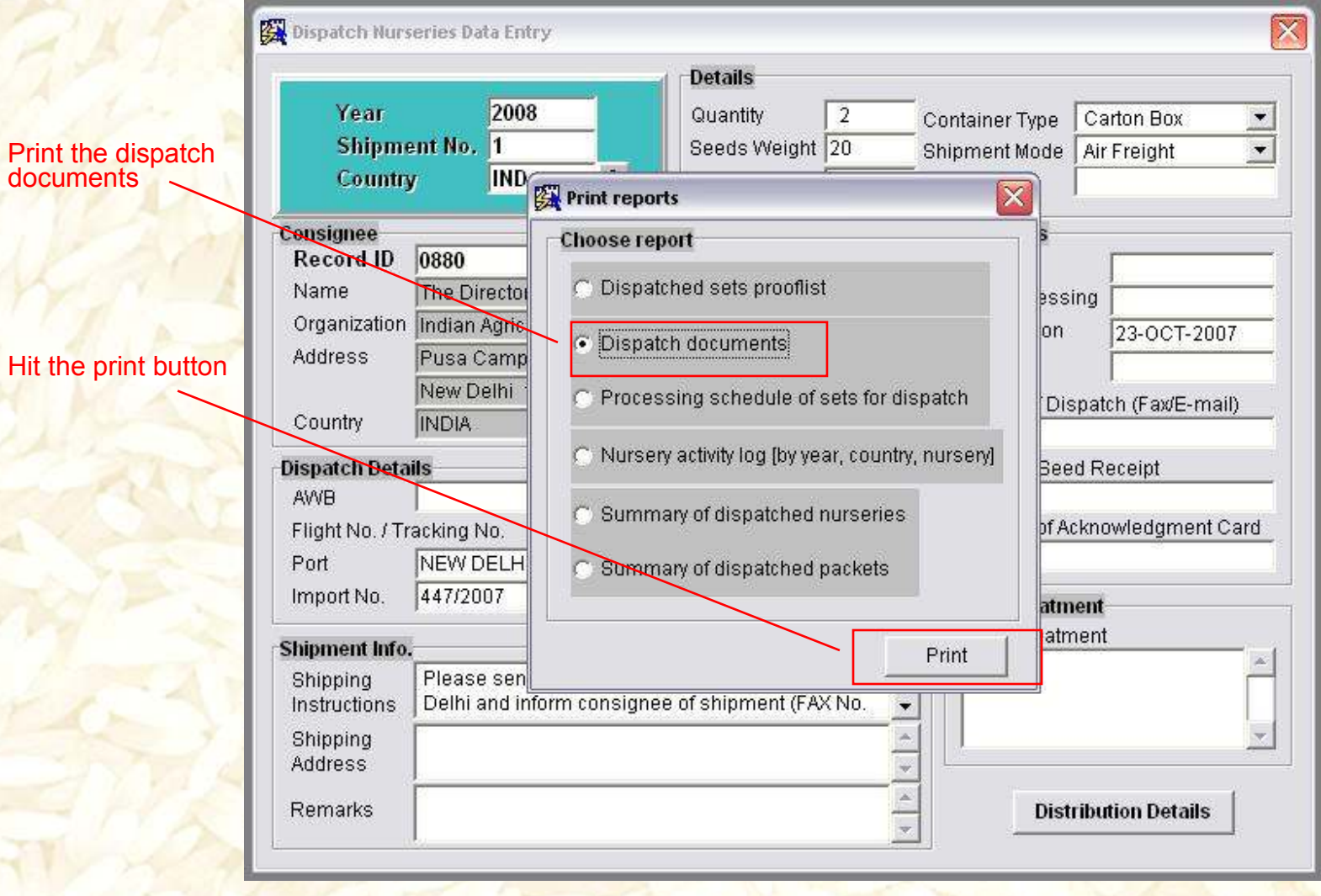

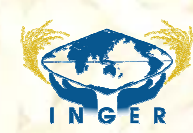

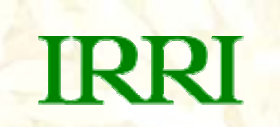

# Thank you!

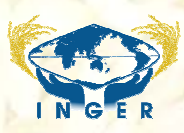